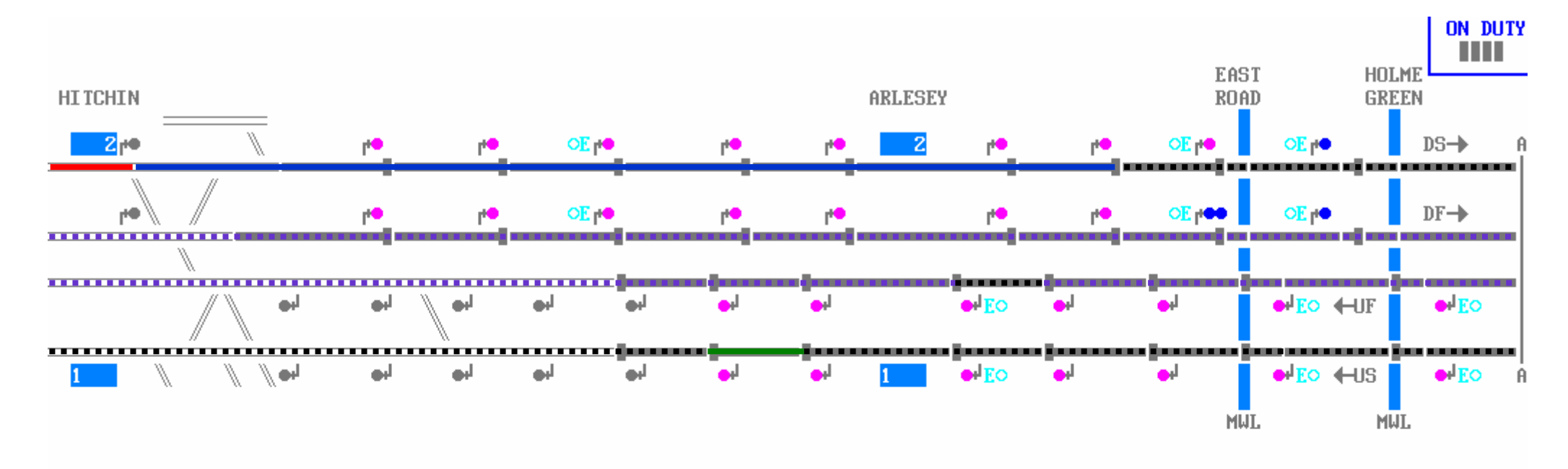

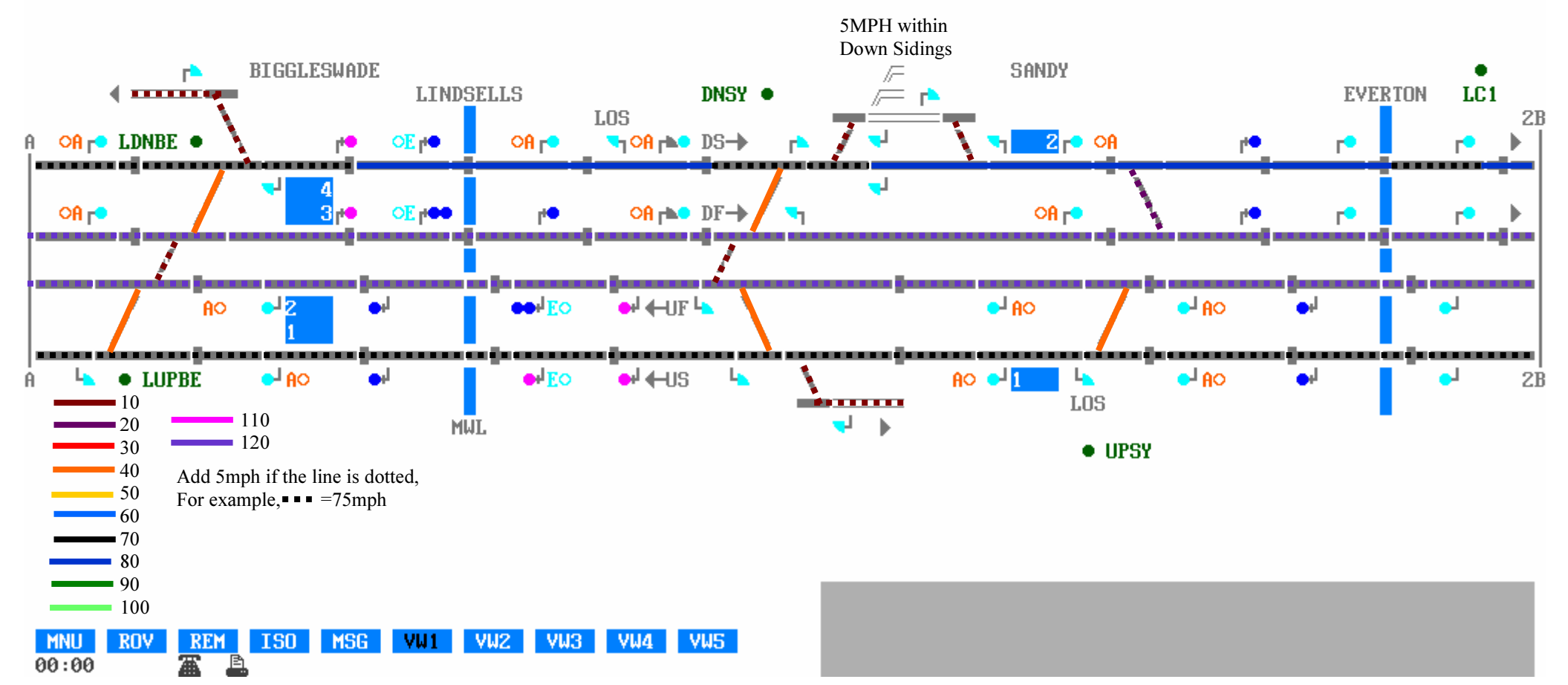

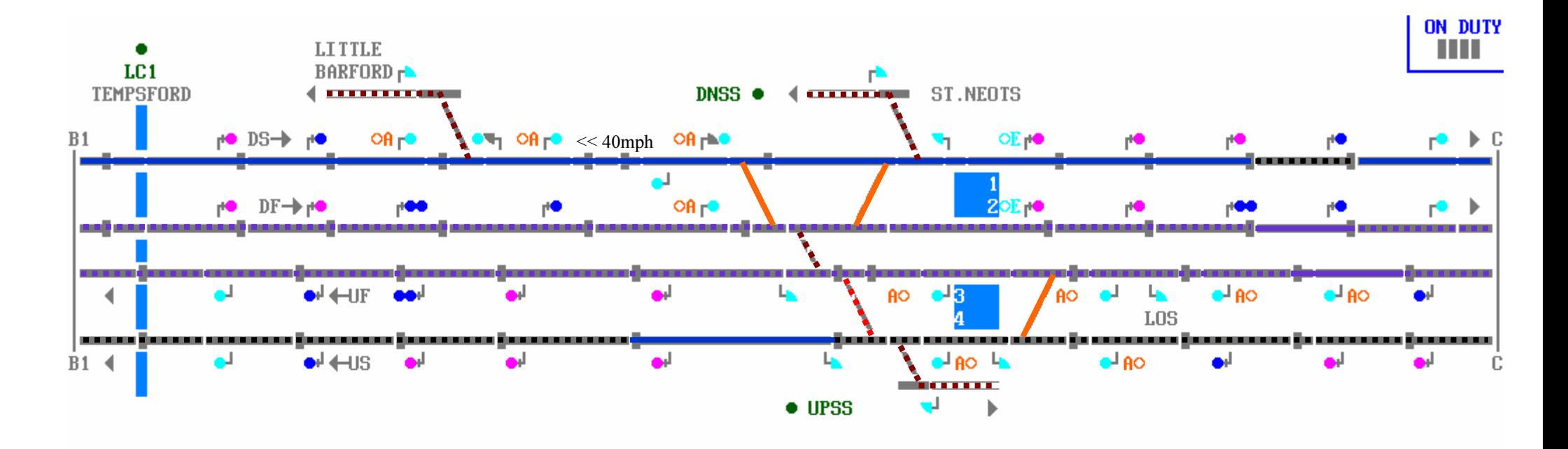

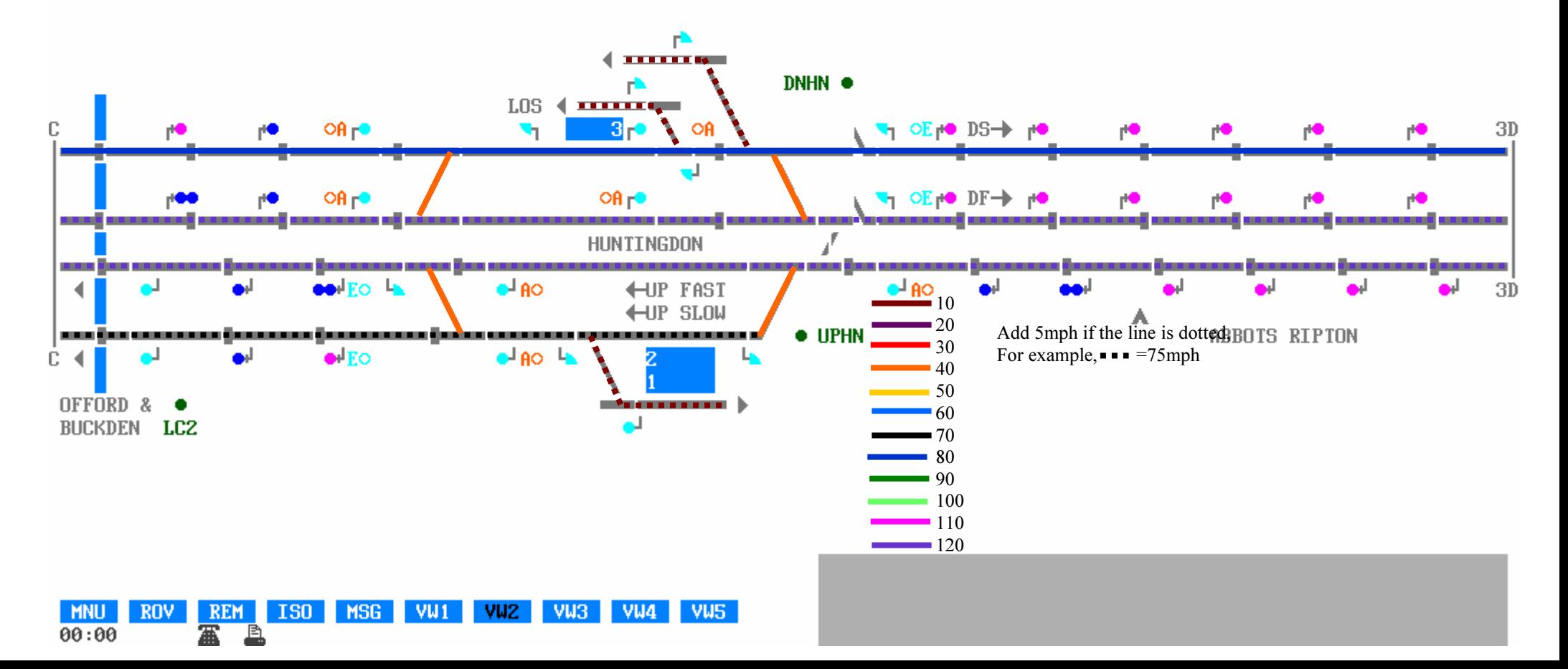

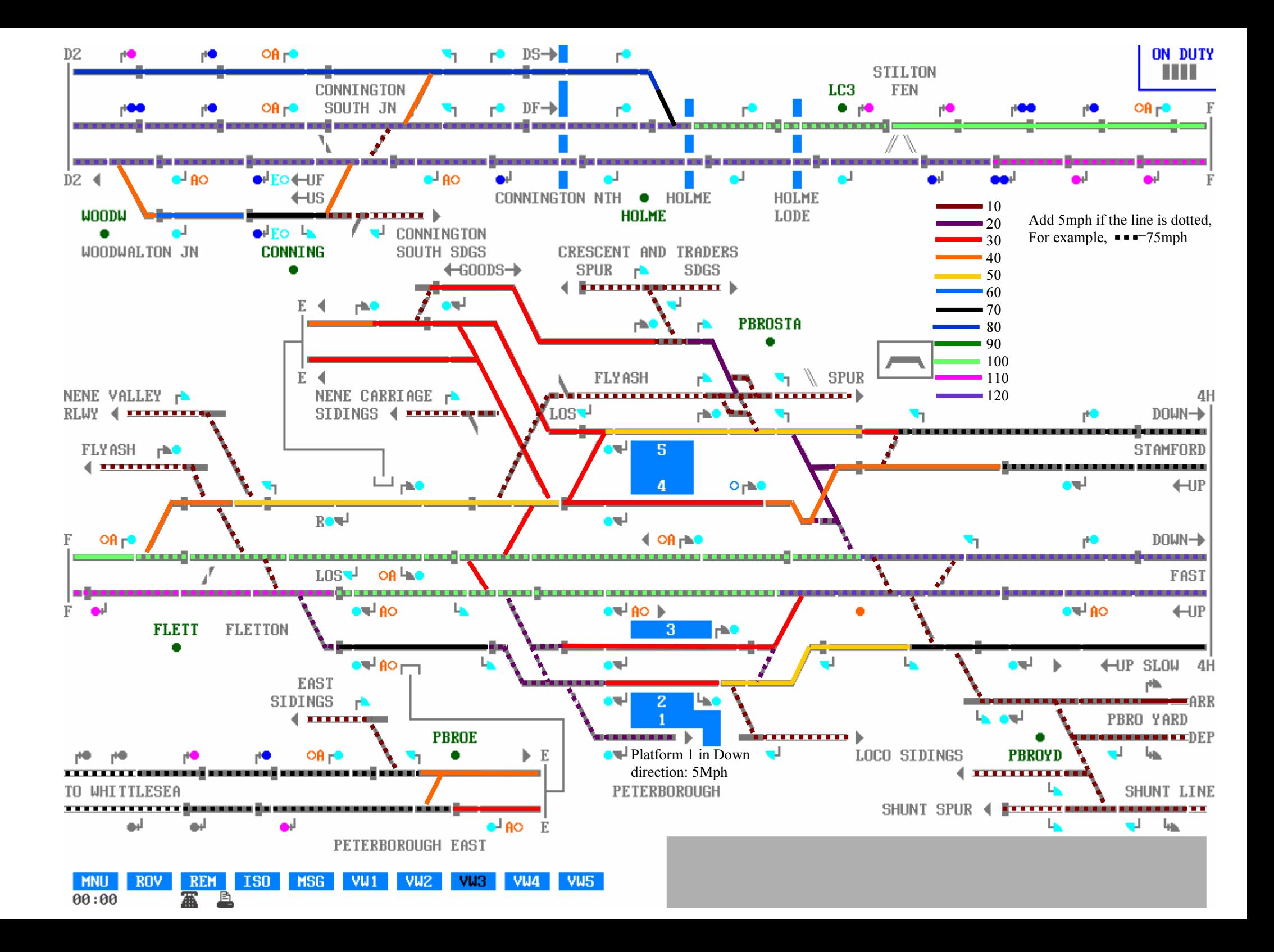

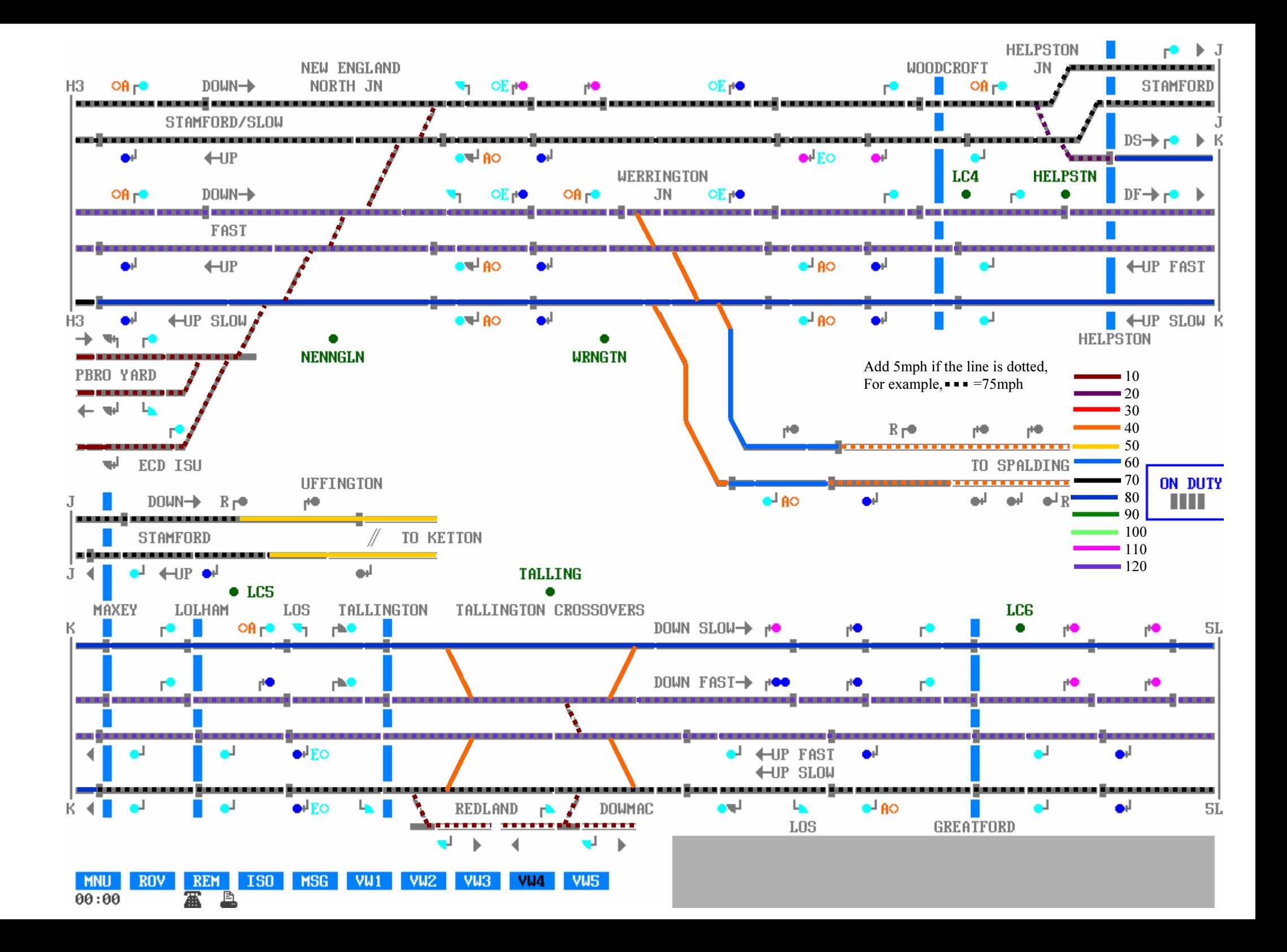

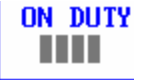

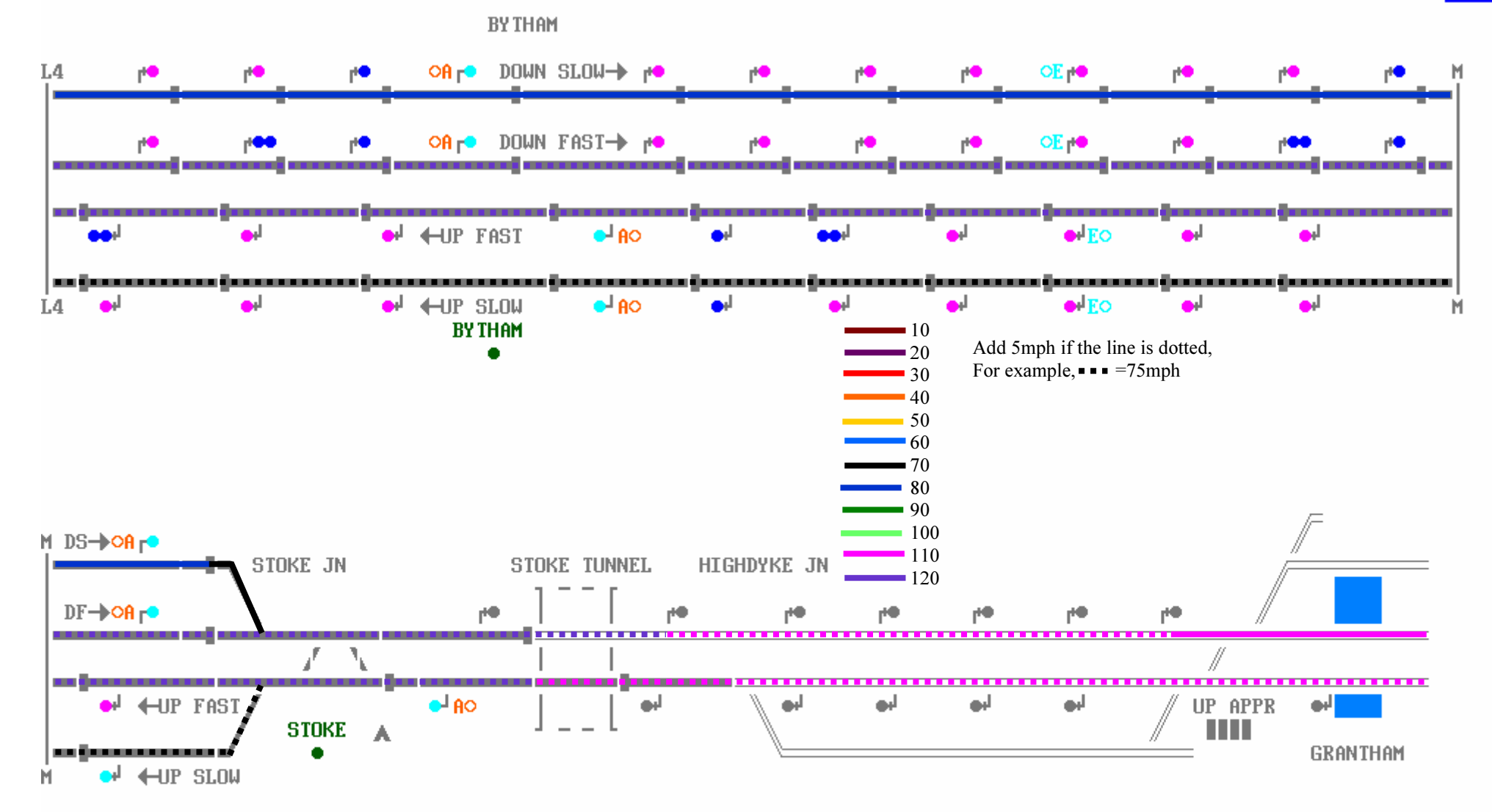

 $VW1$ VW<sub>2</sub>  $VW3$ VW4 **MNU ROV REM ISO MSG VW<sub>5</sub>**  $\overline{\mathbf{a}}$  $00:00$ A